**NOME: DATA:**

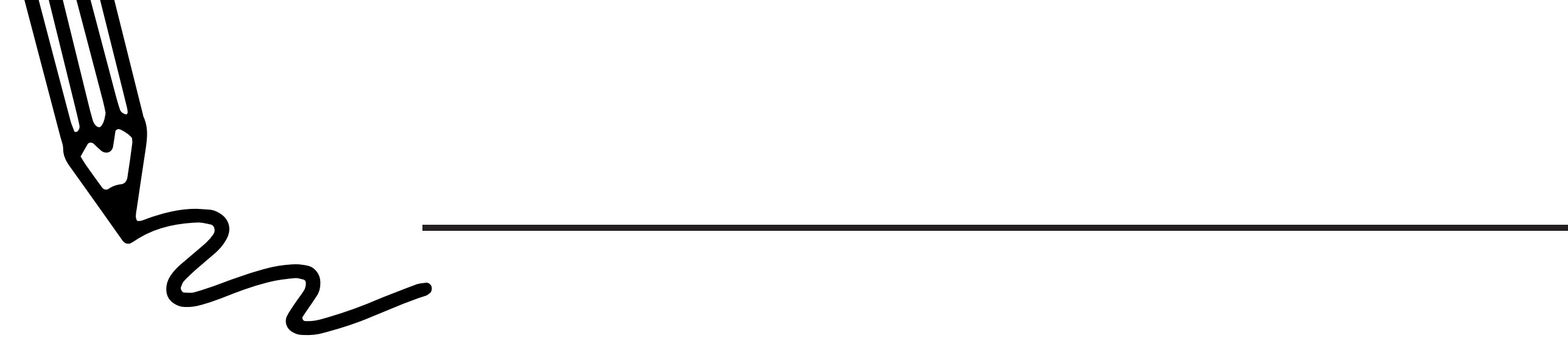

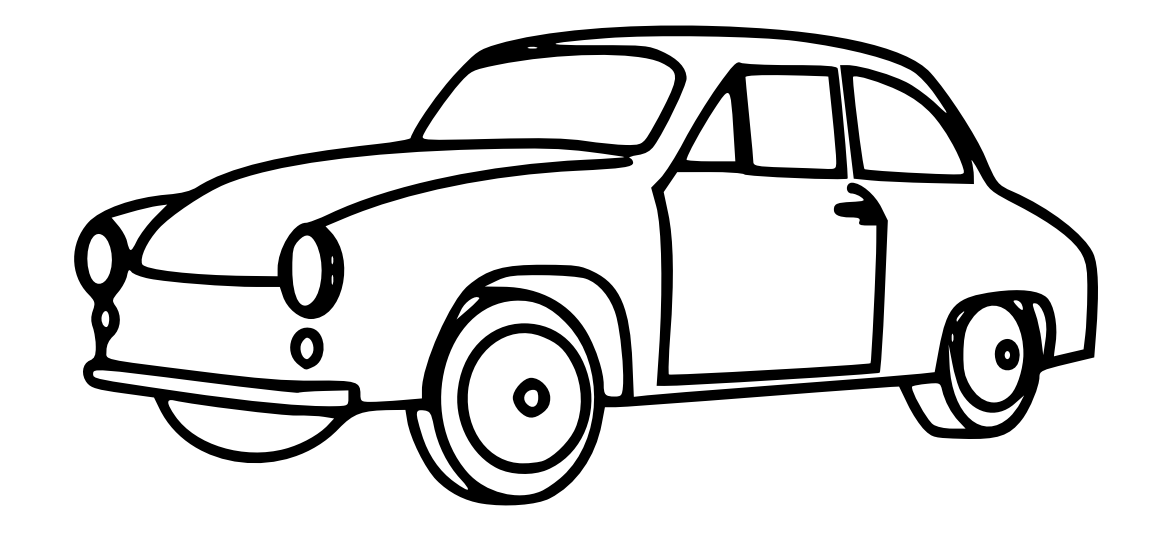

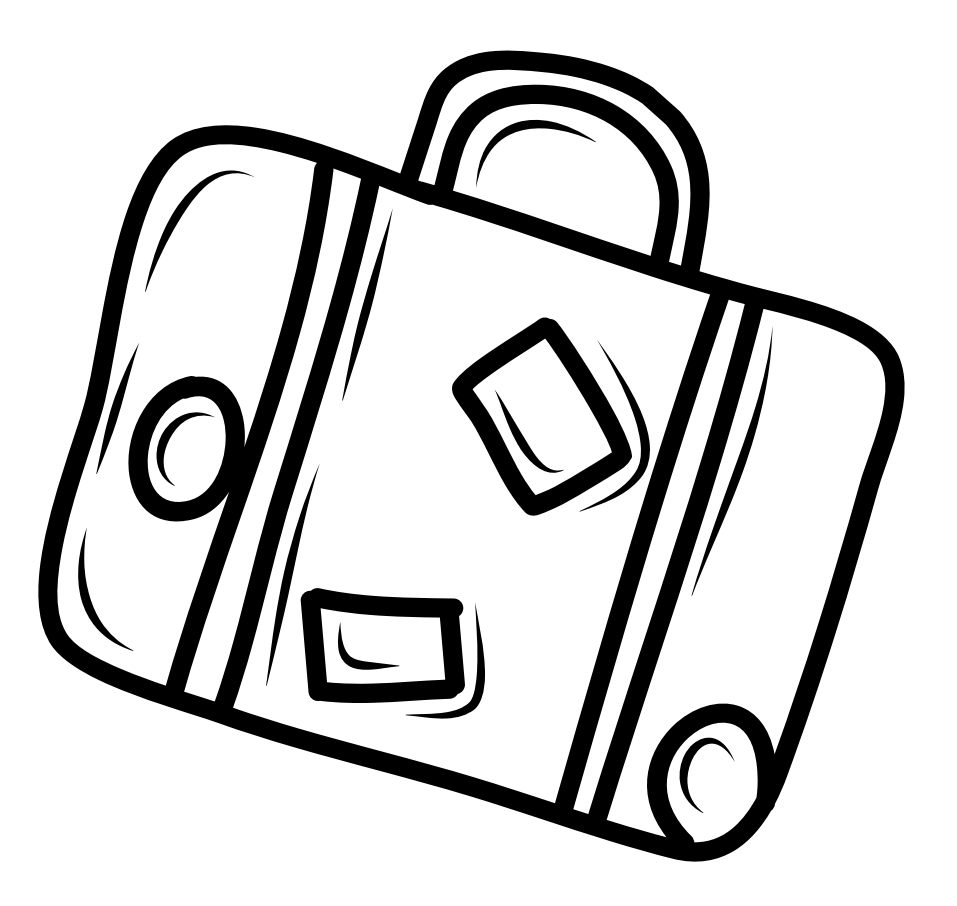

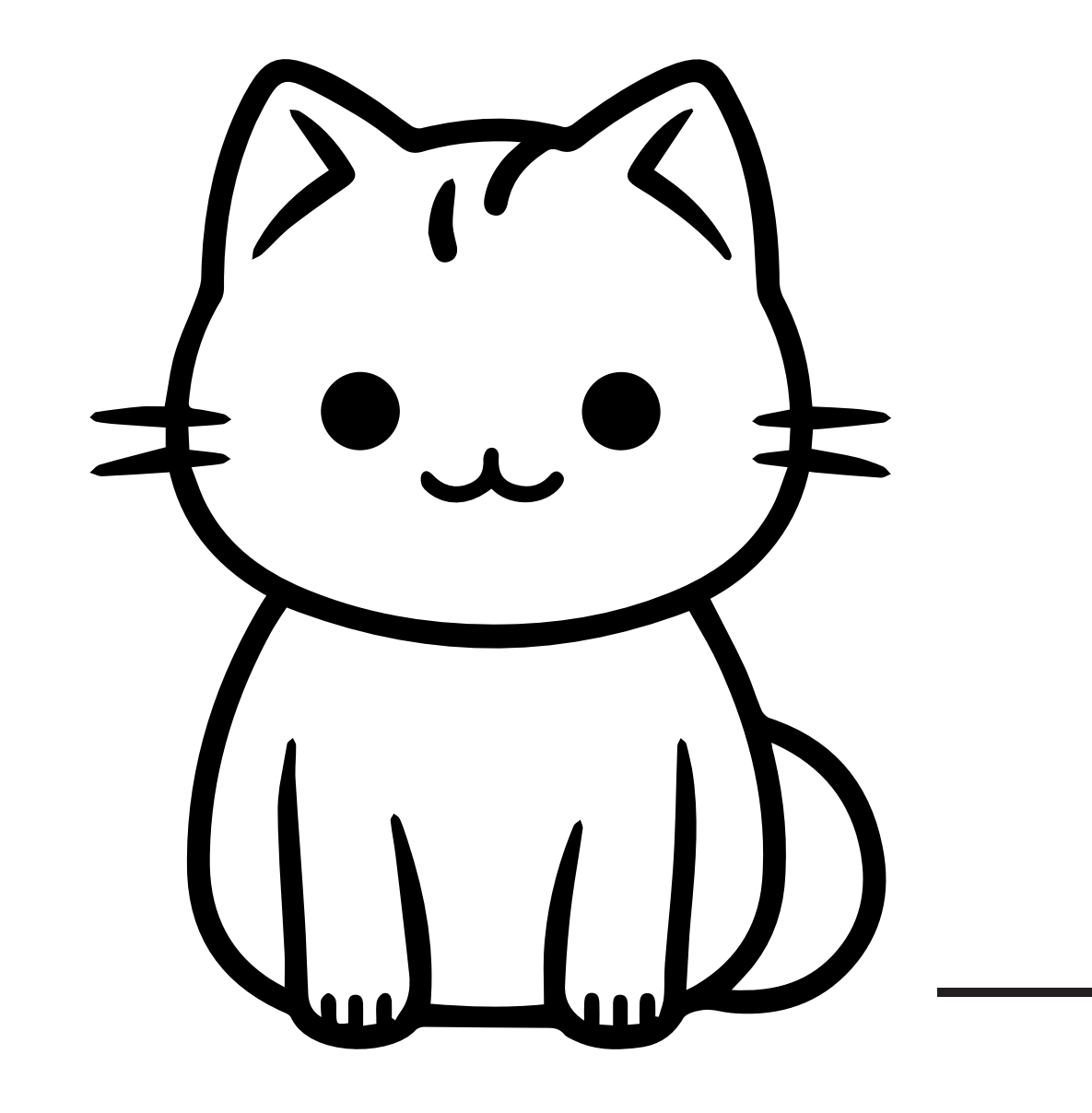

## ESCREVA O NOME DOS

## OBJETOS

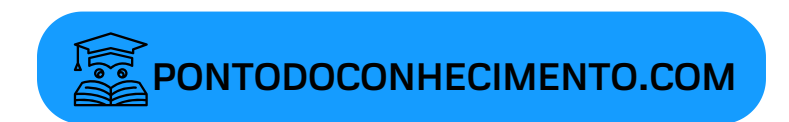